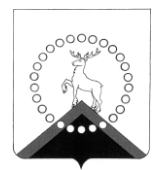

#### **АДМИНИСТРАЦИЯ города ОЛЕНЕГОРСКА с подведомственной территорией Мурманской области**

# *П О С Т А Н О В Л Е Н И Е*

от  $03.04.2020$  No  $313$ 

*г . О л е н е г о р с к*

### **Об утверждении карты-схемы границ прилегающей территории земельных участков с кадастровыми номерами [51:12:0020103:12,](https://egrp365.ru/reestr?egrp=51:12:0020205:2) 51:12:0020103:15**

В соответствии с [Законом](consultantplus://offline/ref=4235800621E493BBA176625E5278F14674AA6D3D5E592D1FAC4D98047B4F52AC535EBABDD188F0B6B2BCB40AB458C6841E16D55028391ACA49B2B0HDM7G) Мурманской области от 06.11.2018 № 2304- 01-ЗМО «О градостроительной деятельности на территории Мурманской области», [приказом](file:///Y:/Генплан,%20ПЗЗ,%20топография/Правила%20благоустройства/206приказ%20(изменения%20в%2025приказ).PDF) Министерства строительства и территориального развития Мурманской области [от 29.01.2019 № 25](Prikaz-_-prileg.-ter..pdf) «Об утверждении формы карт-схем границ прилегающей территории и требований к их оформлению в Мурманской области», [решением](consultantplus://offline/ref=1585BBA13575799856F453BC5714A6843059EA5A6F0CD3940B3A46489379F59FCE95EE2E95B42CA6A22D2D48BB3DC3C9BA03B8DA29A33951D66CAF16F7471EA9F3O) Совета депутатов города Оленегорска с подведомственной территорией от 23.10.2017 № 01-47рс «Об утверждении Правил благоустройства территории городского округа город Оленегорск с подведомственной территорией», руководствуясь Федеральным законом от 06.10.2003 № 131-ФЗ «Об общих принципах организации местного самоуправления в Российской Федерации», [Уставом](consultantplus://offline/ref=74C27467E350B8DFFBED153C1C26AD04D212BB2B80F6BB42EF6E31438E569718DB222796E2FAB1A8893D6E47FA5C5036108E41CDE97B4069E7A1E66031E710YBS5O) муниципального образования город Оленегорск с подведомственной территорией, принятым решением Совета депутатов города Оленегорска с подведомственной территорией от 02.07.2010 № 01-44рс, **п о с т а н о в л я ю**:

1. Утвердить прилагаемую карту-схему границ прилегающей территории к земельному участку с кадастровыми номерами:

- [51:12:0020103:1](https://egrp365.ru/reestr?egrp=51:12:0020205:2)2, расположенному по адресу: Мурманская область, МО город Оленегорск с подведомственной территорией, г.Оленегорск, ул. Горького, на земельном участке расположено здание  $\mathcal{N}_2$  10;

- 51:12:0020103:15, расположенному по адресу: Мурманская область, МО город Оленегорск с подведомственной территорией, г.Оленегорск, ул.Горького, на земельном участке расположено здание № 12.

2. Опубликовать настоящее постановление в газете «Заполярная руда» и разместить в информационно-телекоммуникационной сети «Интернет» на официальном сайте органов местного самоуправления муниципального образования город Оленегорск с подведомственной территорией olenegorsk.gov-murman.ru и в сетевом издании GAZETAZAPRUDA с электронным адресом: GAZETAZAPRUDA.RU.

## **КАРТА-СХЕМА ГРАНИЦ ПРИЛЕГАЮЩЕЙ ТЕРРИТОРИИ**

Карта-схема прилегающей территории к ул. Горького, д.10, ул. Горького, д.12.

Местоположение прилегающей территории (адресные ориентиры): земельный участок в границах: торцом к МКД № 12, № 14 по ул. Бардина, вдоль автомобильной дороги по ул. Горького.

1. Кадастровый номер объекта (при наличии), по отношению к которому устанавливается прилегающая территория [51:12:00201](https://egrp365.ru/reestr?egrp=51:12:0020204:2718)03:12, 51:12:0020103:15.

2. Площадь прилегающей территории: 20 748 (кв.м).

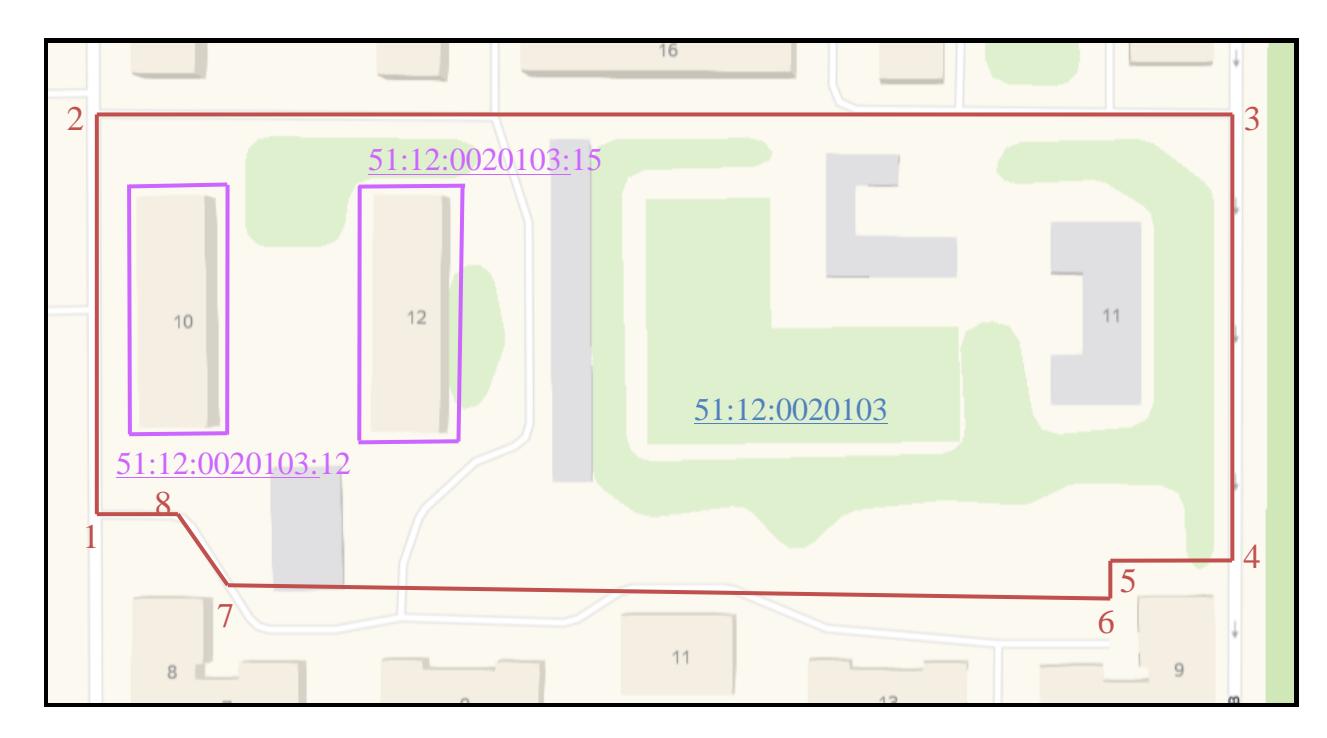

#### **ГРАФИЧЕСКАЯ ЧАСТЬ**

Масштаб 1:1000

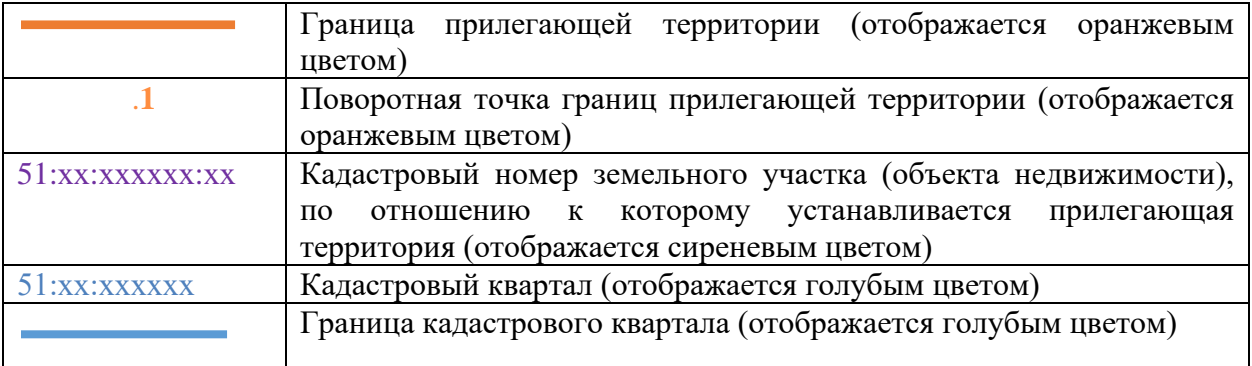

\_\_\_\_\_\_\_\_\_\_\_\_\_